<https://basvuru.tse.org.tr/uye/>adresinden giriş yapınız.

**1) Sisteme kişinin kaydının yapılması (KAYIT OL)**

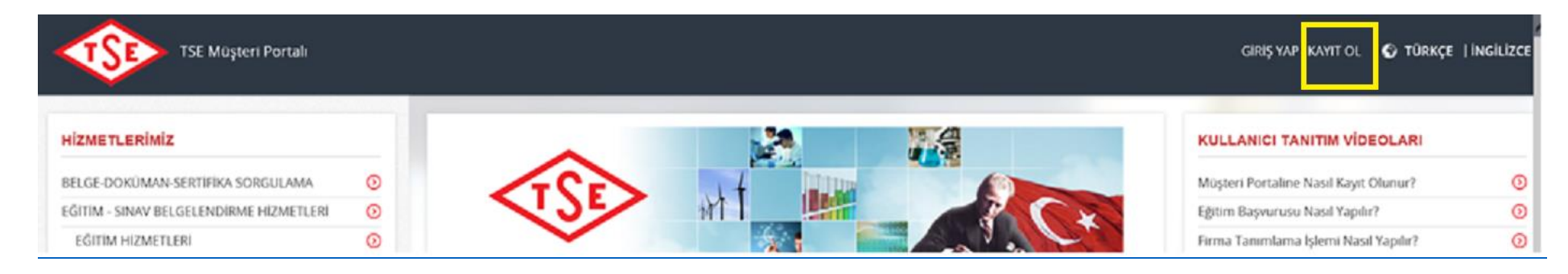

**2) Kayıt olduktan sonra giriş yapılması (GİRİŞ YAP)**

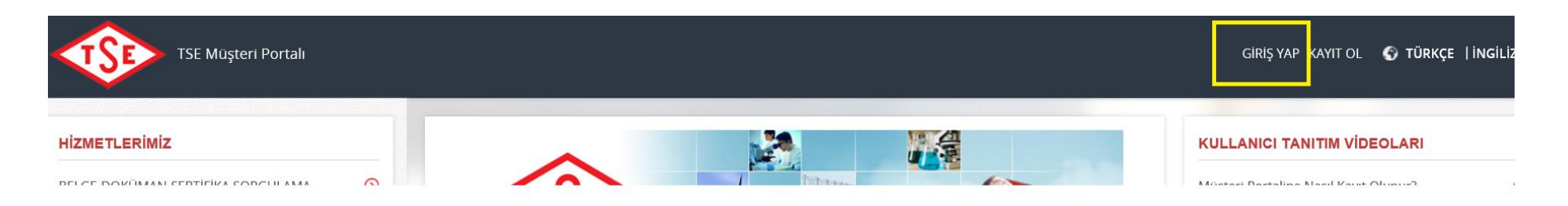

## **3) Firma yetki alınması.**

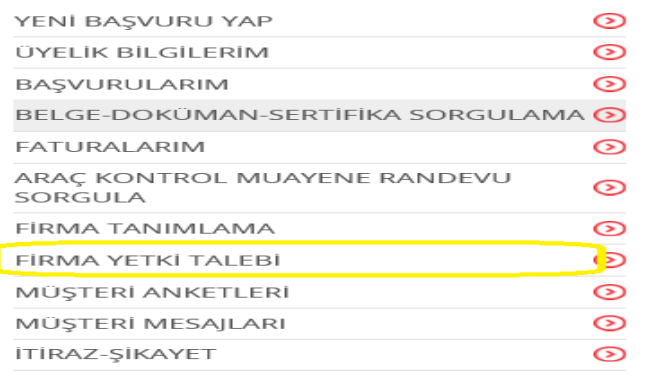

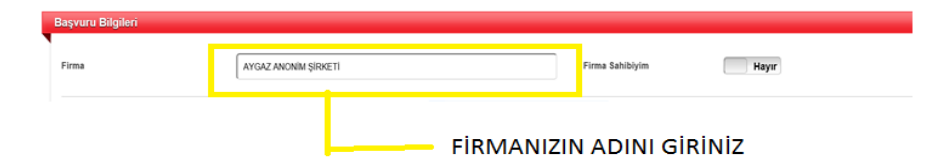

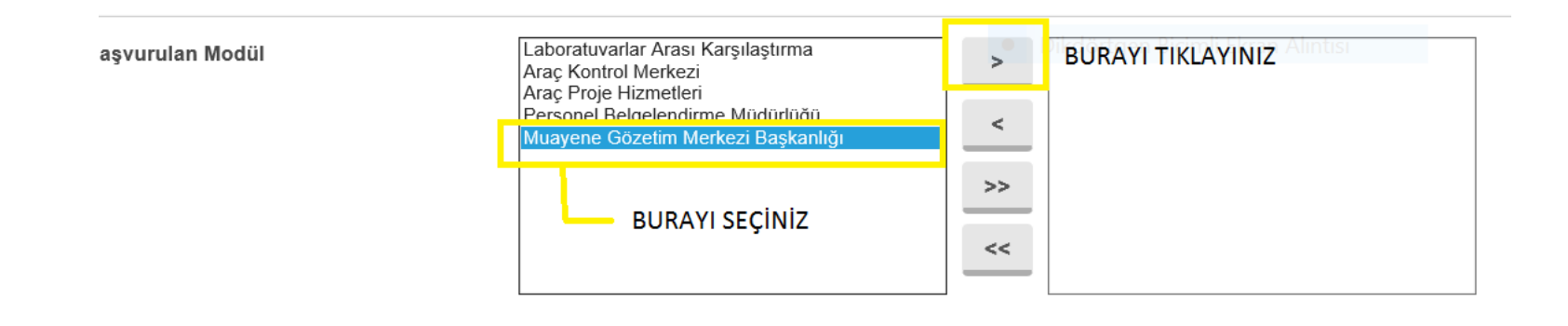

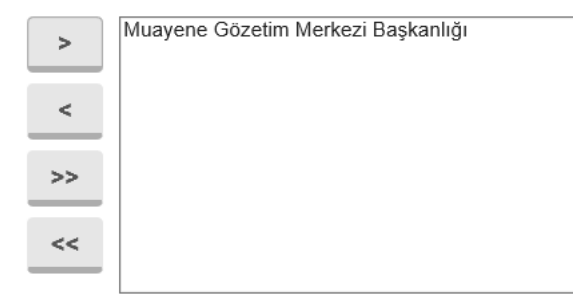

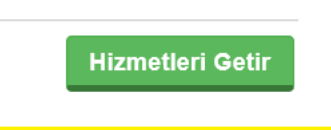

**BURAYI SEÇİNİZ** 

**Hizmetleri Getir** 

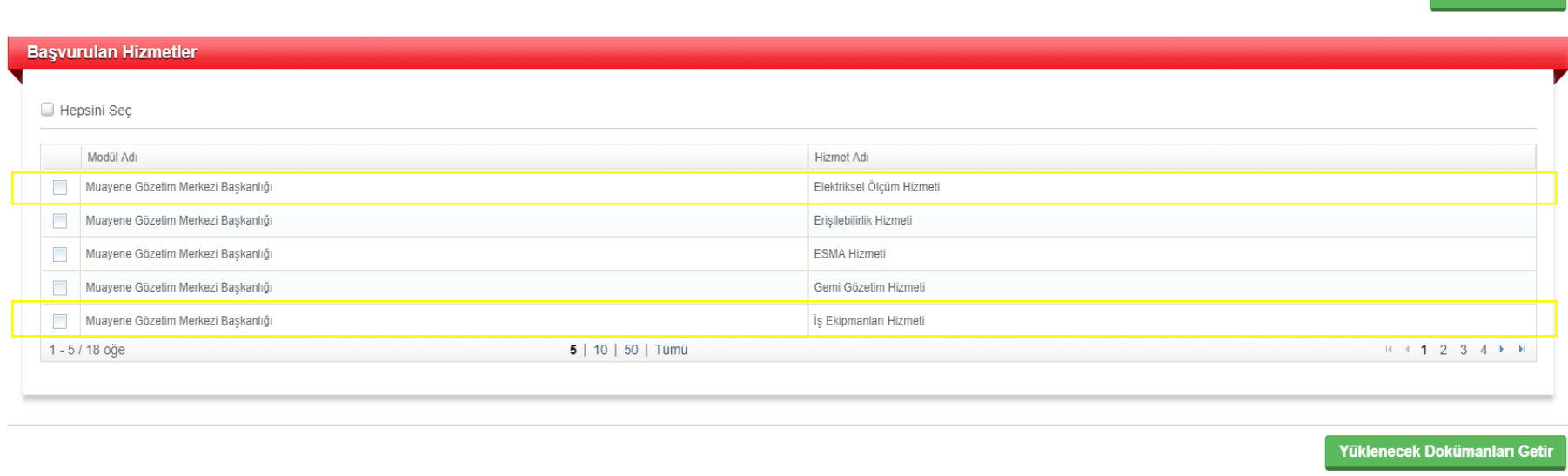

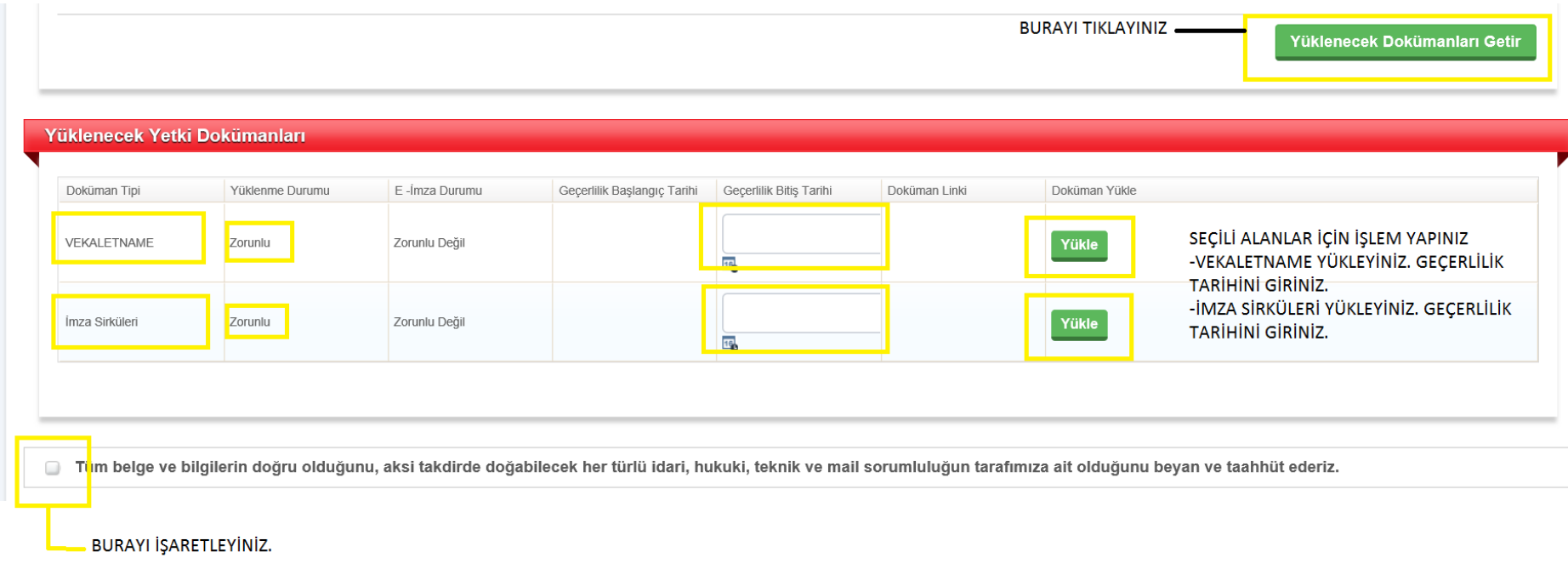

Ø Tüm belge ve bilgilerin doğru olduğunu, aksi takdirde doğabilecek her türlü idari, hukuki, teknik ve mail sorumluluğun tarafımıza ait olduğunu beyan ve taahhüt ederiz.

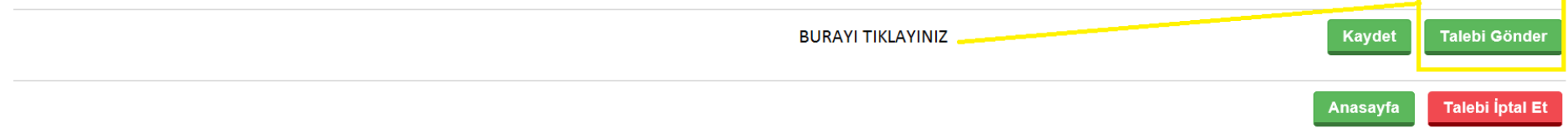

## **4) Firma başvuru yapılması.**

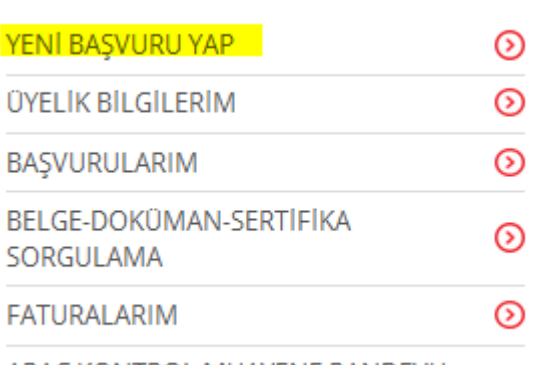

## ARAÇ KONTROL MUAYENE RANDEVU SORGULA

 $\odot$ 

### **HİZMET SEÇİMİ** Hizmet seçimi yapmak için aşağıdaki linklerden seçim yapınız  $\odot$ Muayene Gözetim Merkezi Başkanlığı  $\odot$ **BURAYI SEÇİNİZ** Muayene Gözetim Hizmetleri Başvuru Süreci  $\overline{\circ}$ Çevresel Gözetim Hizmetleri Başvuru Süreci  $\odot$ Faturalarım

Başvuruyu Kaydet

**Başvuruyu İptal Et** 

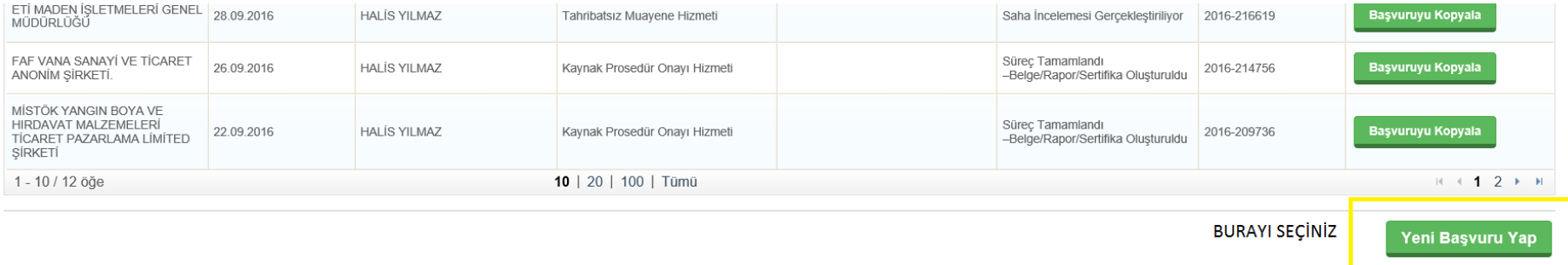

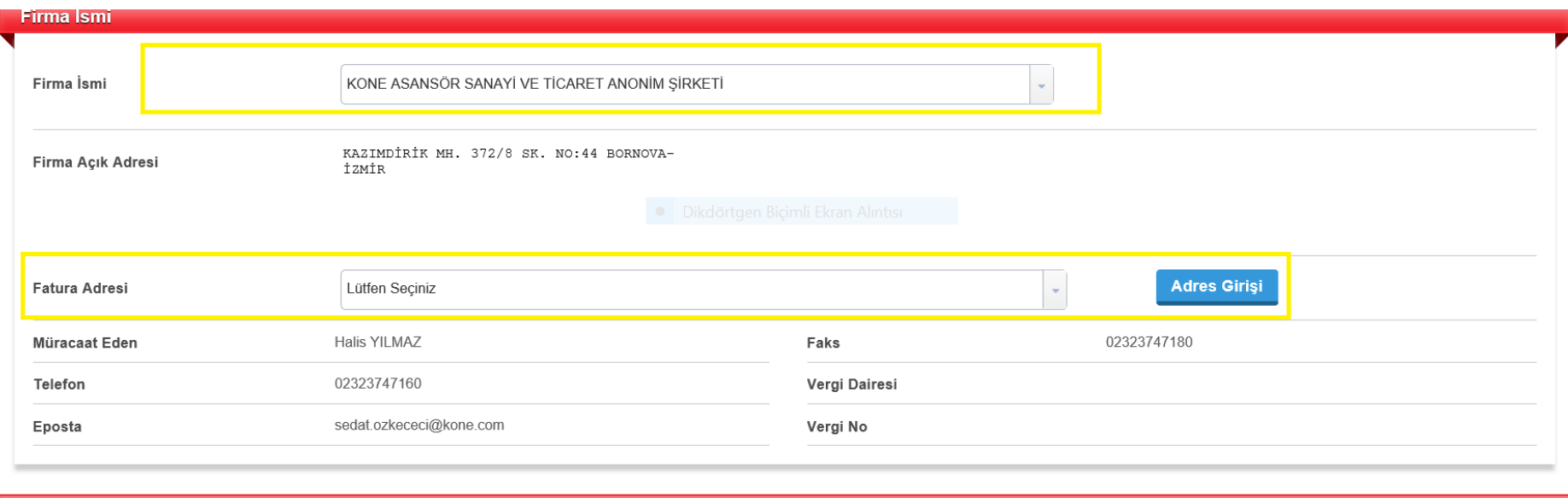

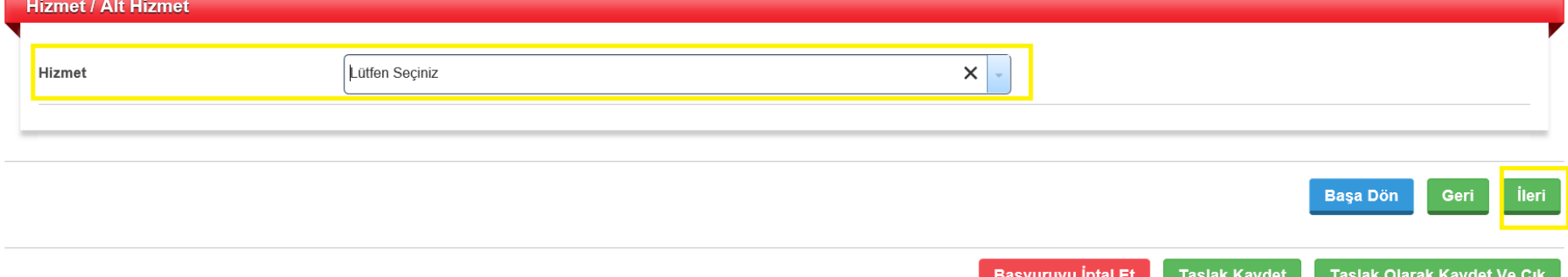

# SEÇİLİ ALANLARDA İŞLEM YAPINIZ.

İŞ EKİPMANLARI PERİYODİK MUAYENELERİNİ SEÇİNİZ.

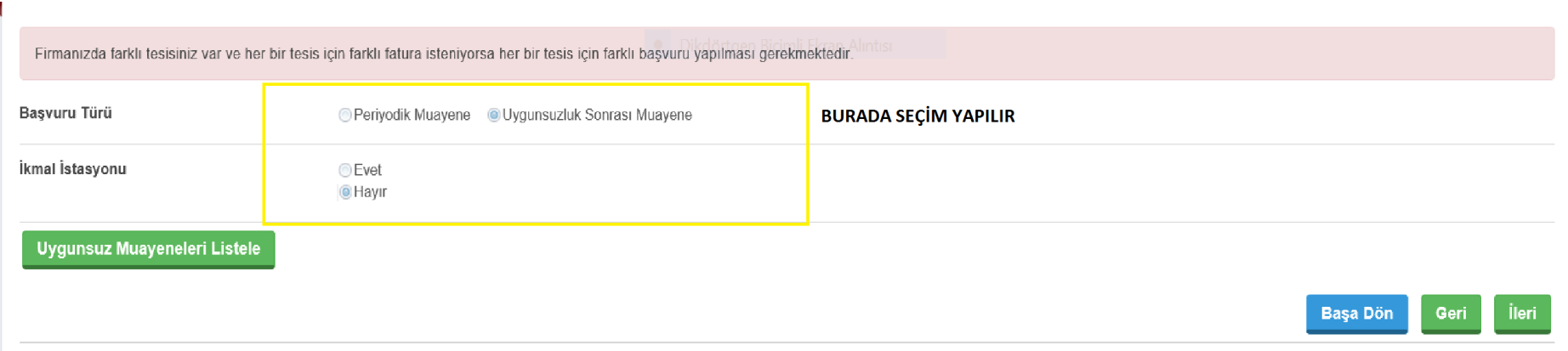

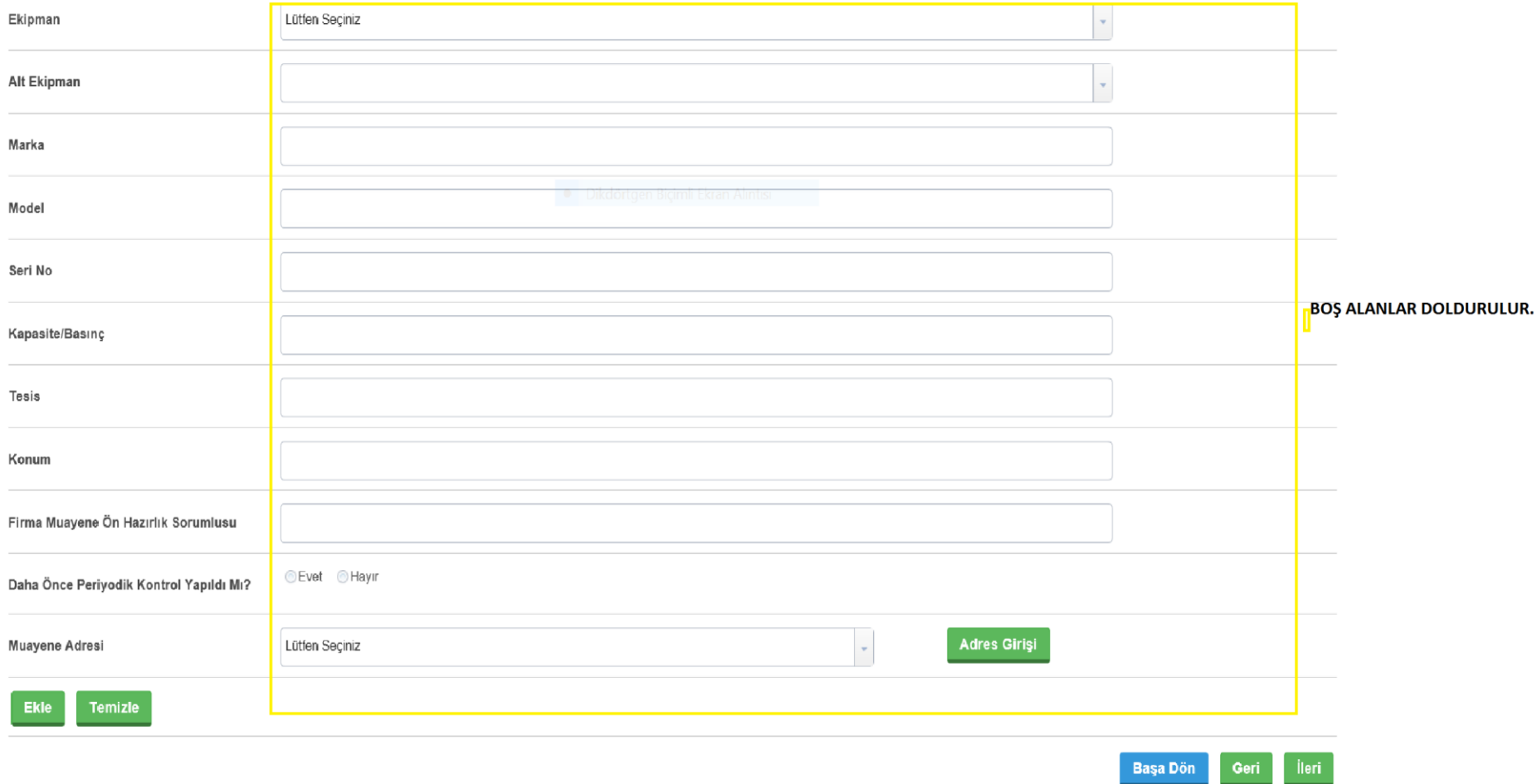

DOLDURULDUKTAN SONRA "İLERİ" YAPILIR.

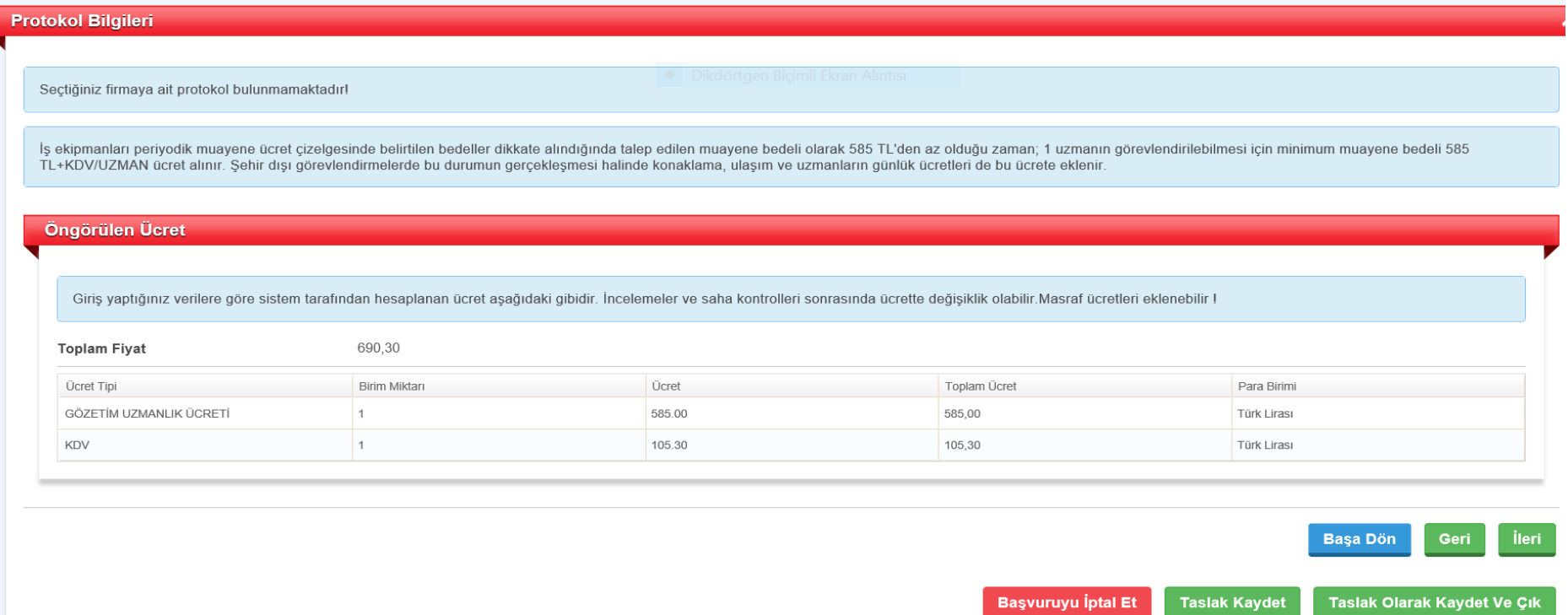

**INCELENIR VE "ILERI" YAPILIR.** 

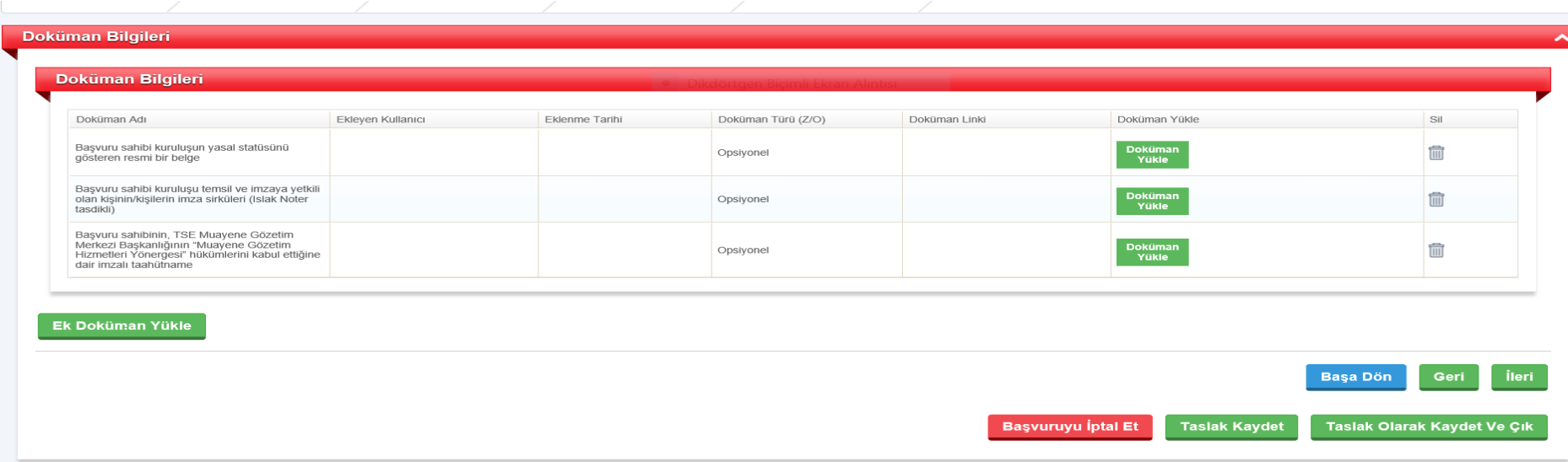

## BURADAKİ DOKÜMANLARIN YÜKLENMESİ OPSİYONELDİR. GEREKLİ İŞLEM GERÇEKLEŞTİRİLİR VE "İLERİ" YAPILIR.

\*: İşletme kapasitesi, Maximum kaldırma kapasitesinden düşükse, 'Beyan Kapasitesi' ekipman üzerine görülebilecek şekilde en az 2 noktada belirtilmelidir. Hazırlanacak yükler "Beyan Kapasitesi" üzerinden yukarıda belirtilen katsayılarda hazırlanmalıdır.

#### Başvuru sırasında aşağıdaki konulara dikkat edilmelidir:

 $\cdot$ 

1-Müşteri kendisine muayeneden önce belirtilmiş olan ön şartları ve hazırlıkları yerine getirmemiş ise bundan kaynaklı beklemeler 80 TL/Saat+KDV olarak ücretlendirilecektir.

2-Söz konusu teklif tarafımıza gönderilen ekipman tip/kapasitesine dayanarak hazırlanmıstır. Faturalandırma muayenesi yapılan ekipman tip/kapasiteye göre yapılacaktır

3-Başvuru formunda belirtilen ekipmanların içerisinde yer almayan başka bir ekipman türünün muayenesi gerçekleştiği taktirde TSE MGMB ücret tarifesi esas alınır.

4-Bir sonraki muayene tarihi; 'İş ekipmanlarının kullanımında sağlık ve güvenlik şartları yönetmeliğinde' belirtilen şartlar saklı olmak kaydıyla 1 yıldan fazla olmamak üzere firmanızın yapacağı risk analizlerine göre tara sonraki muayene talebi için tekrar teklif almanız gerekmektedir

Başvuru Taahhütünü Okudum ve Onaylıyorum. **Başvuruyu İptal Et Taslak Kaydet** Başvuruyu Gönder

- BURASI İŞARETLENİR VE BAŞVURU GÖNDERİLİR.